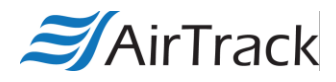

**Setting up AirTrack S1/S2 for keyboard emulation mode:**

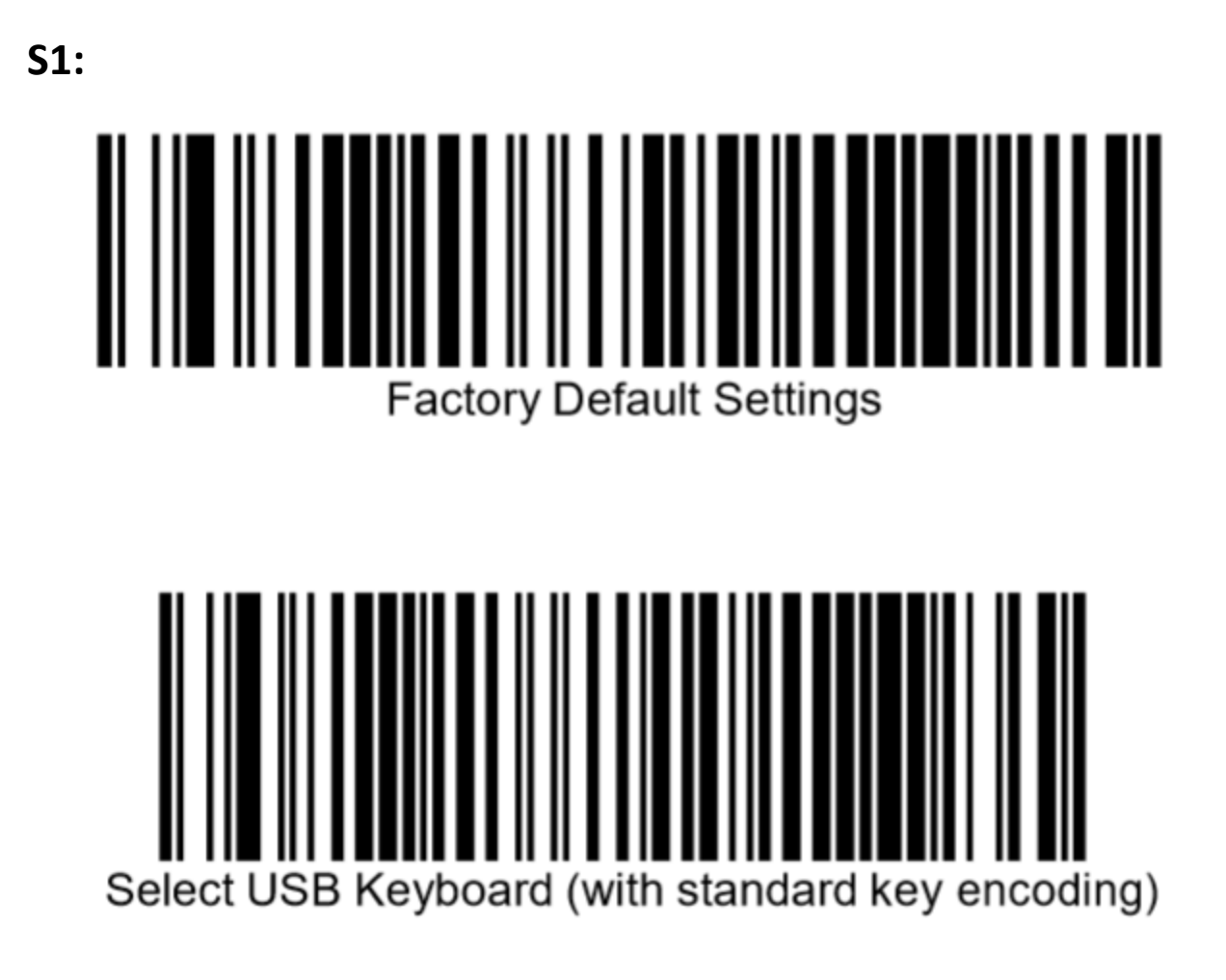

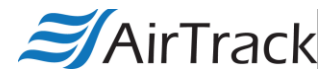

**S2:** 

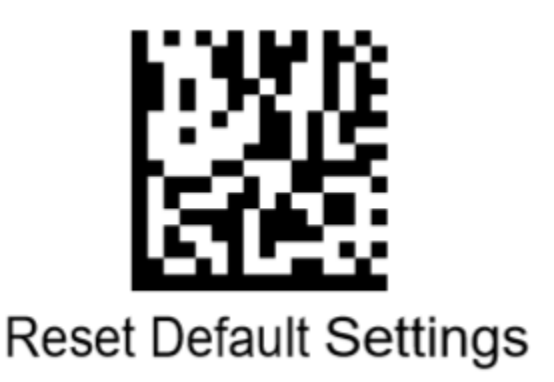

USB Keyboard with standard key encoding

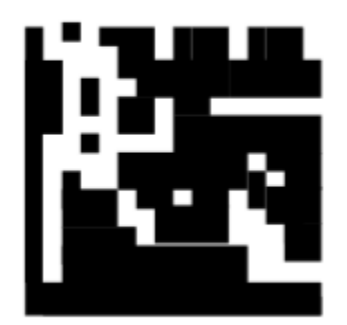

Select USB Keyboard